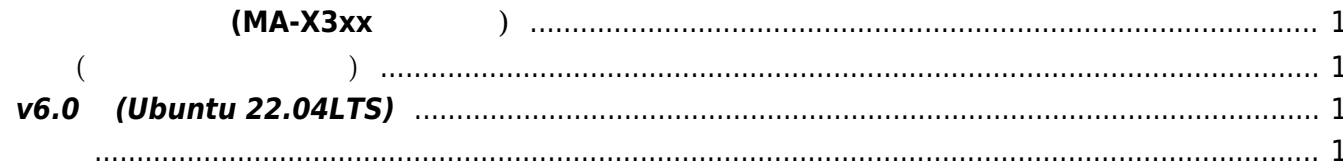

## **ソフトウェア開発 (MA-X3xx シリーズ)**

<span id="page-2-1"></span><span id="page-2-0"></span>**基本編(ファームウェア作成)**

## <span id="page-2-2"></span>**v6.0系 (Ubuntu 22.04LTS)**

- $($  expansion  $($
- $\mathcal{L}(\mathcal{L})$
- $\lceil \text{arm64} \rceil$
- [\(QEMU\)](https://ma-tech.centurysys.jp/doku.php?id=mas1xx_devel:setup_qemu:start)
- 
- root filesystem
- root filesystem
- <span id="page-2-3"></span>

From: <https://ma-tech.centurysys.jp/> - **MA-X/MA-S/MA-E/IP-K Developers' WiKi**

Permanent link: **[https://ma-tech.centurysys.jp/doku.php?id=max3xx\\_devel:start](https://ma-tech.centurysys.jp/doku.php?id=max3xx_devel:start)**

Last update: **2023/04/13 09:45**